### <<AutoCAD 2004

 $<<$ AutoCAD 2004

- 13 ISBN 9787111148029
- 10 ISBN 7111148029

出版时间:2011-2

页数:235

PDF

更多资源请访问:http://www.tushu007.com

# <<AutoCAD 2004

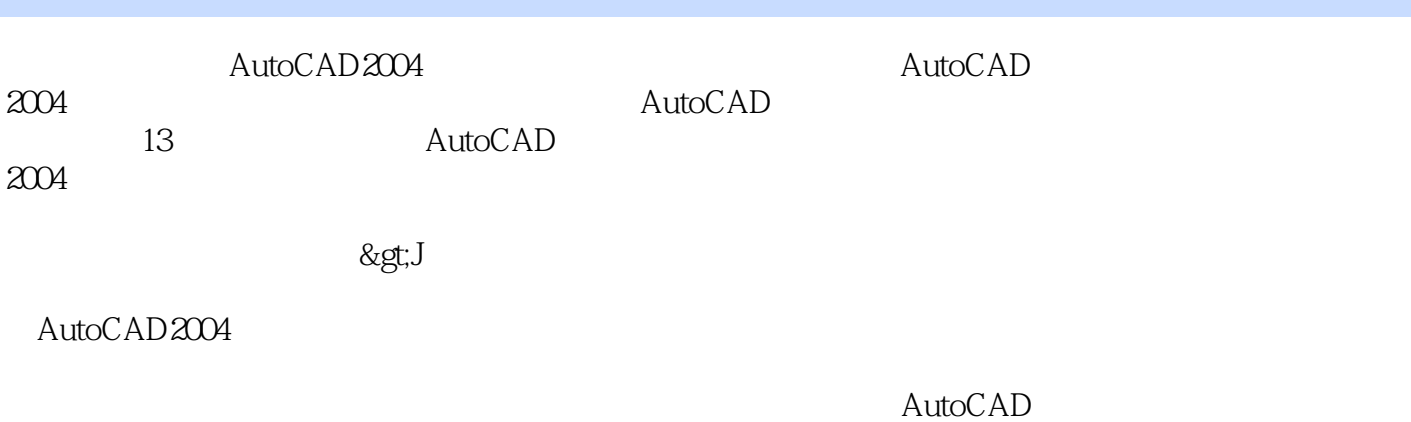

2004

*Page 2*

# <<AutoCAD 2004

- $1$
- $2<sub>2</sub>$
- $3<sub>3</sub>$  $4<sub>1</sub>$ 
	- $\overline{5}$
- $6<sub>8</sub>$
- $7$
- 第8章 图案填充
- 第9章 文字标注
	- 第10章 尺寸标注
	- $11$
	- 第12章 输出图形 第13章 专业绘图技巧

# <<AutoCAD 2004

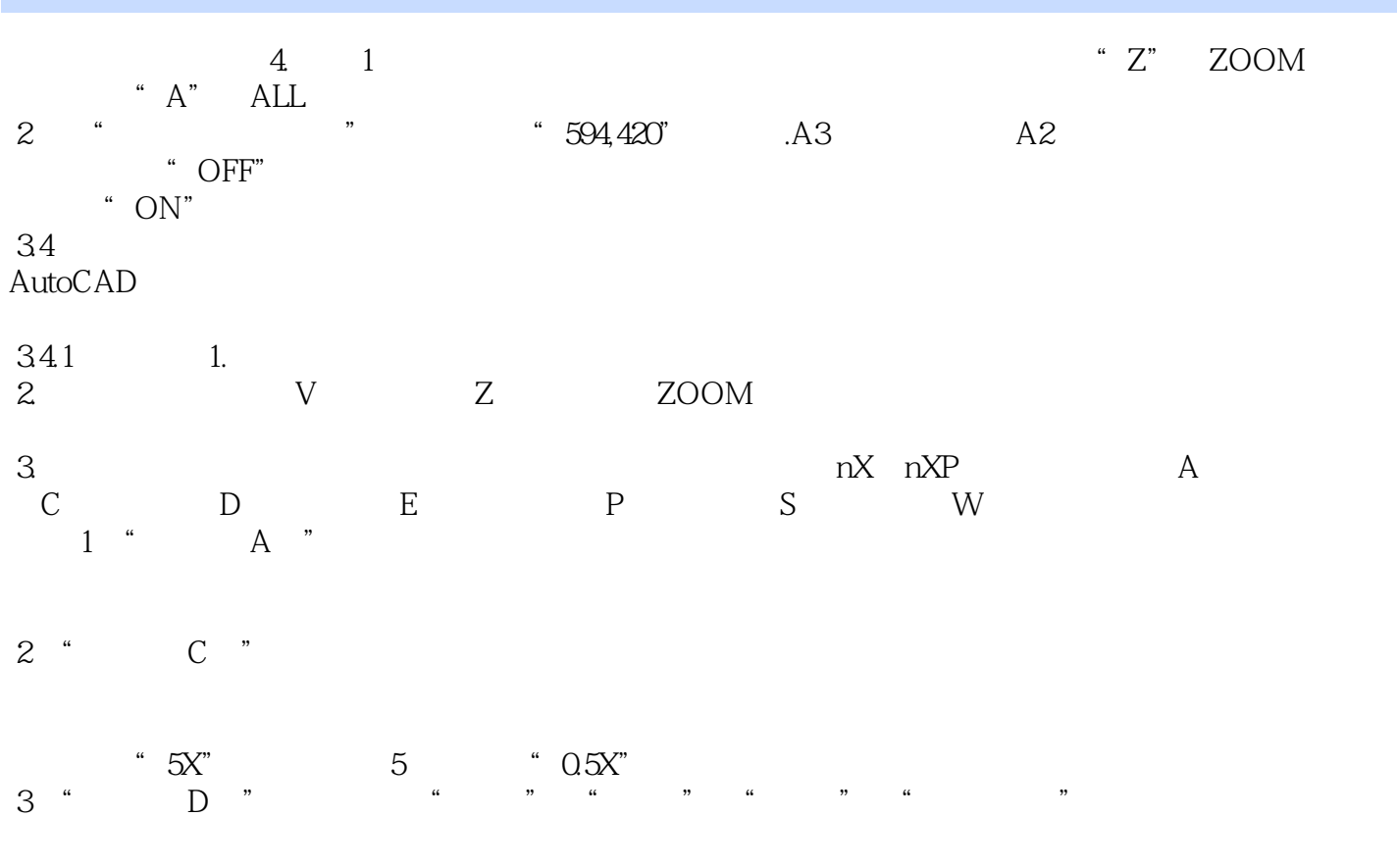

4 "  $E$  "

<<AutoCAD 2004

:AutoCAD 2004

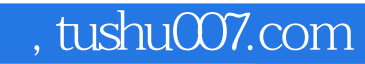

# <<AutoCAD 2004

本站所提供下载的PDF图书仅提供预览和简介,请支持正版图书。

更多资源请访问:http://www.tushu007.com